# Pham 84998

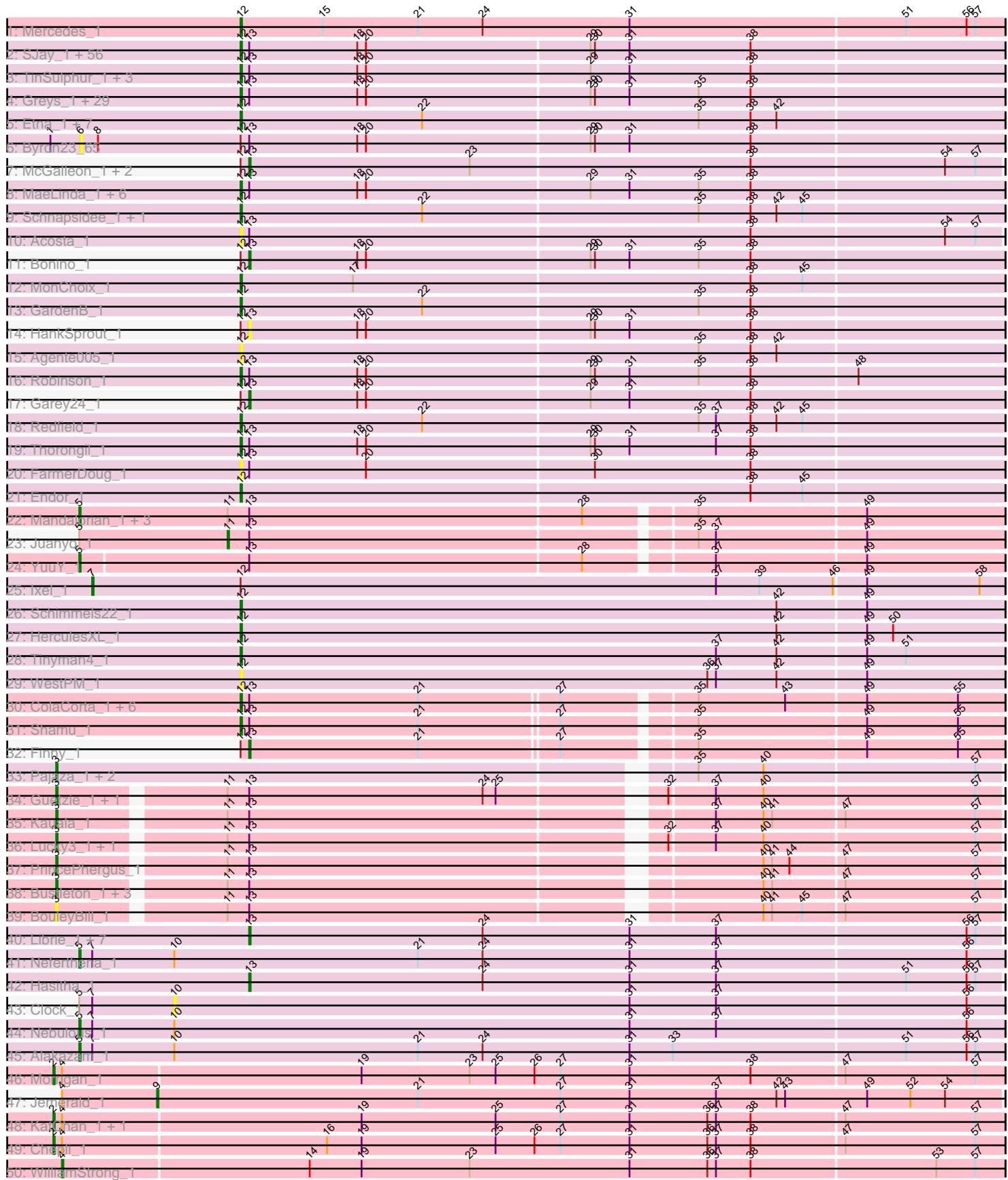

# Pham 84998

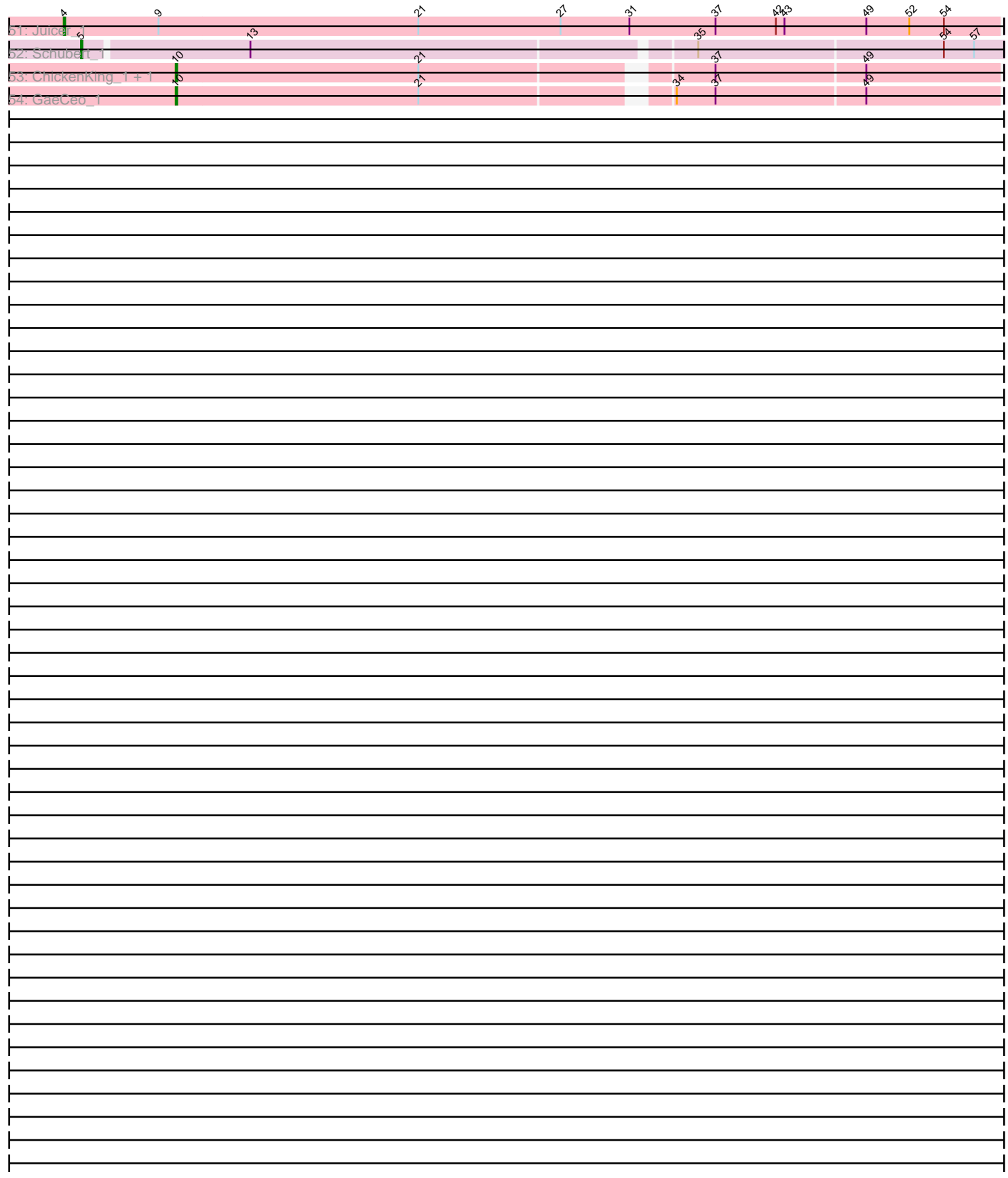

Note: Tracks are now grouped by subcluster and scaled. Switching in subcluster is indicated by changes in track color. Track scale is now set by default to display the region 30 bp upstream of start 1 to 30 bp downstream of the last possible start. If this default region is judged to be packed too tightly with annotated starts, the track will be further scaled to only show that region of the ORF with annotated starts. This action will be indicated by adding "Zoomed" to the title. For starts, yellow indicates the location of called starts comprised solely of Glimmer/GeneMark auto-annotations, green indicates the location of called starts with at least 1 manual gene annotation.

# Pham 84998 Report

This analysis was run 04/28/24 on database version 559.

Pham number 84998 has 183 members, 27 are drafts.

Phages represented in each track:

• Track 1 : Mercedes 1

• Track 2 : SJay\_1, Rapheph\_1, Duocatuli\_1, Renzie\_1, Lovelyunicorn\_1, Peep\_1, Dothraki\_1, Delphidian\_1, Jerbirus\_1, Dave\_1, PhredFlintston\_1, HanSolo\_1, Oats\_1, AxiPup\_1, Pocket\_1, WildNOut\_1, Chako\_1, Kale\_1, Aubergine\_1, Ludgate\_1, Antoinette\_1, Baines\_1, JasperRussell\_1, Stanktossa\_1, Papafritta\_1, Christoph\_1, StirfryIV\_1, Figueroism\_1, MillyPhilly\_1, Thompsone\_1, Teagan\_1, Gargoyle\_1, Calix\_1, Oxtober96\_1, Phriends\_1, Nagem\_1, Tenda\_1, Espinosa\_1, Gubbabump\_1, Vispistious\_1, PuppyEggo\_1, Erla\_1, ManRay\_1, BonesMcCoy\_1, Velene\_1, Zada\_1, Sedgewig\_1, Rog141\_1, JeriBeth\_1, KannH\_1, Superfresh\_1, ShaiHulud\_1, Ioannes\_1, Etta\_1, SoilGremlin\_1, Clancy\_1, OldNelly\_1 • Track 3 : TinSulphur\_1, Inventa\_1, Bandik\_1, Winzigespinne\_1 • Track 4 : Greys\_1, Benjalauren\_1, Raptor\_1, Pherferi\_1, Phireproof\_1, Asta\_1, AranulaLuti\_1, Blage\_1, Shee\_1, HungryHenry\_1, BigRedClifford\_1, ParleG\_1, Janus167\_1, Kurt1\_1, AlexAdler\_1, Nattles\_1, Gelo\_1, Martin\_2, Klimt\_1, MrWorldwide\_1, Gershwin\_1, Chamuel\_1, StingRay\_1, BeautPeep30\_1, Riyhil\_1, TeddyBear\_1, TatarkaPM\_1, SonOfLevi\_1, NickSell\_1, Phiderman\_1 • Track 5 : Etna\_1, KingJulien\_1, Stormbreaker8\_1, Balsa\_1, Raccoon\_1, Peppino\_1, Hamlet 1, Leafus 1 • Track 6 : Byron23 65 • Track 7 : McGalleon\_1, JasonD\_1, Jenos\_1 • Track 8 : MaeLinda 1, Convict 1, Ilzat 1, Strathdee 1, Den3 1, Alyxandracam 1, Knox\_1 • Track 9 : Schnapsidee\_1, BeeBee8\_1 • Track 10 : Acosta\_1 • Track 11 : Bonino 1 • Track 12 : MonChoix 1 • Track 13 : GardenB 1 • Track 14 : HankSprout\_1 • Track 15 : Agente005 1 • Track 16 : Robinson\_1 • Track 17 : Garey24\_1 • Track 18 : Redfield\_1 • Track 19 : Thorongil 1 • Track 20 : FarmerDoug 1 • Track 21 : Endor\_1 • Track 22 : Mandalorian\_1, Carostasia\_1, Nucci\_1, Quartz\_1 • Track 23 : Juanyo\_1

- Track 24 : YuuY 1
- Track 25 : Ixel 1
- Track 26 : Schimmels22\_1
- Track 27 : HerculesXL 1
- Track 28 : Tinyman4 1
- Track 29 : WestPM\_1
- Track 30 : ColaCorta\_1, Sansa\_62, ChikPic\_1, Zenitsu\_1, Eleri\_1, Saratos\_1,
- Andromedas\_1
- Track 31 : Shamu\_1
- Track 32 : Finny\_1
- Track 33 : Pajaza\_1, Pikmin\_1, Casey\_1
- Track 34 : Guetzie\_1, SirVictor\_1
- Track 35 : Kauala\_1
- Track  $36:$  Lucky $3<sub>-1</sub>$ , Golden $1$
- Track 37 : PrincePhergus\_1
- Track 38 : Bustleton\_1, Pherbot\_1, Sinatra\_1, Koji\_1
- Track 39 : Bouley Bill 1
- Track 40 : Librie\_1, Zayuliv\_1, GreenIvy\_1, Fulton\_1, CaptainRex\_1, QuadZero\_1,
- Zepp\_1, LilTerminator\_1
- Track 41 : Neferthena 1
- Track 42 : Hasitha 1
- Track 43 : Clock\_1
- Track 44 : Nebulous 1
- Track 45 : Alakazam\_1
- Track 46 : Morrigan 1
- Track  $47:$  Jemerald  $\overline{1}$
- Track 48 : KatChan 1, Luna18 1
- Track 49 : Chepli\_1
- Track 50 : WilliamStrong\_1
- Track 51 : Juicer\_1
- Track 52 : Schubert 1
- Track 53 : ChickenKing 1, Cheeto1 1
- Track 54 : GaeCeo 1

# **Summary of Final Annotations (See graph section above for start numbers):**

The start number called the most often in the published annotations is 12, it was called in 112 of the 156 non-draft genes in the pham.

Genes that call this "Most Annotated" start:

• Acosta\_1, Agente005\_1, AlexAdler\_1, Alyxandracam\_1, Andromedas\_1, Antoinette\_1, AranulaLuti\_1, Asta\_1, Aubergine\_1, AxiPup\_1, Baines\_1, Balsa\_1, Bandik\_1, BeautPeep30\_1, BeeBee8\_1, Benjalauren\_1, BigRedClifford\_1, Blage\_1, BonesMcCoy\_1, Calix\_1, Chako\_1, Chamuel\_1, ChikPic\_1, Christoph\_1, Clancy\_1, ColaCorta\_1, Convict\_1, Dave\_1, Delphidian\_1, Den3\_1, Dothraki\_1, Duocatuli\_1, Eleri\_1, Endor\_1, Erla\_1, Espinosa\_1, Etna\_1, Etta\_1, FarmerDoug\_1, Figueroism\_1, GardenB\_1, Gargoyle\_1, Gelo\_1, Gershwin\_1, Greys\_1, Gubbabump\_1, Hamlet\_1, HanSolo\_1, HerculesXL\_1, HungryHenry\_1, Ilzat\_1, Inventa\_1, Ioannes\_1, Janus167\_1, JasperRussell\_1, Jerbirus\_1, JeriBeth\_1, Kale\_1, KannH\_1, KingJulien\_1, Klimt\_1, Knox\_1, Kurt1\_1, Leafus\_1,

Lovelyunicorn 1, Ludgate 1, MaeLinda 1, ManRay 1, Martin 2, Mercedes 1, MillyPhilly\_1, MonChoix\_1, MrWorldwide\_1, Nagem\_1, Nattles\_1, NickSell\_1, Oats\_1, OldNelly\_1, Oxtober96\_1, Papafritta\_1, ParleG\_1, Peep\_1, Peppino\_1, Pherferi\_1, Phiderman\_1, Phireproof\_1, PhredFlintston\_1, Phriends\_1, Pocket\_1, PuppyEggo\_1, Raccoon\_1, Rapheph\_1, Raptor\_1, Redfield\_1, Renzie\_1, Riyhil\_1, Robinson\_1, Rog141\_1, SJay\_1, Sansa\_62, Saratos\_1, Schimmels22\_1, Schnapsidee\_1, Sedgewig\_1, ShaiHulud\_1, Shamu\_1, Shee\_1, SoilGremlin\_1, SonOfLevi\_1, Stanktossa\_1, StingRay\_1, StirfryIV\_1, Stormbreaker8\_1, Strathdee\_1, Superfresh\_1, TatarkaPM\_1, Teagan\_1, TeddyBear\_1, Tenda\_1, Thompsone\_1, Thorongil\_1, TinSulphur\_1, Tinyman4\_1, Velene\_1, Vispistious\_1, WestPM\_1, WildNOut\_1, Winzigespinne\_1, Zada\_1, Zenitsu\_1,

Genes that have the "Most Annotated" start but do not call it: • Bonino\_1, Byron23\_65, Finny\_1, Garey24\_1, HankSprout\_1, Ixel\_1, JasonD\_1, Jenos\_1, McGalleon\_1,

Genes that do not have the "Most Annotated" start:

• Alakazam\_1, BouleyBill\_1, Bustleton\_1, CaptainRex\_1, Carostasia\_1, Casey\_1, Cheeto1\_1, Chepli\_1, ChickenKing\_1, Clock\_1, Fulton\_1, GaeCeo\_1, Golden\_1, GreenIvy\_1, Guetzie\_1, Hasitha\_1, Jemerald\_1, Juanyo\_1, Juicer\_1, KatChan\_1, Kauala\_1, Koji\_1, Librie\_1, LilTerminator\_1, Lucky3\_1, Luna18\_1, Mandalorian\_1, Morrigan\_1, Nebulous\_1, Neferthena\_1, Nucci\_1, Pajaza\_1, Pherbot\_1, Pikmin\_1, PrincePhergus\_1, QuadZero\_1, Quartz\_1, Schubert\_1, Sinatra\_1, SirVictor\_1, WilliamStrong\_1, YuuY\_1, Zayuliv\_1, Zepp\_1,

# **Summary by start number:**

Start 2:

- Found in 4 of 183 ( 2.2% ) of genes in pham
- Manual Annotations of this start: 4 of 156
- Called 100.0% of time when present

• Phage (with cluster) where this start called: Chepli 1 (EA6), KatChan 1 (EA6), Luna18\_1 (EA6), Morrigan\_1 (EA6),

Start 3:

- Found in 14 of 183 ( 7.7% ) of genes in pham
- Manual Annotations of this start: 13 of 156
- Called 100.0% of time when present

• Phage (with cluster) where this start called: BouleyBill 1 (EA4), Bustleton 1 (EA4), Casey\_1 (EA3), Golden\_1 (EA4), Guetzie\_1 (EA4), Kauala\_1 (EA4), Koji\_1 (EA4), Lucky3\_1 (EA4), Pajaza\_1 (EA3), Pherbot\_1 (EA4), Pikmin\_1 (EA3), PrincePhergus 1 (EA4), Sinatra 1 (EA4), SirVictor 1 (EA4),

# Start 4:

- Found in 7 of 183 ( 3.8% ) of genes in pham
- Manual Annotations of this start: 2 of 156
- Called 28.6% of time when present
- Phage (with cluster) where this start called: Juicer 1 (EA6), WilliamStrong 1 (EA6),

# Start 5:

- Found in 11 of 183 ( 6.0% ) of genes in pham
- Manual Annotations of this start: 8 of 156
- Called 81.8% of time when present

• Phage (with cluster) where this start called: Alakazam 1 (EA5), Carostasia 1 (EA10), Mandalorian\_1 (EA10), Nebulous\_1 (EA5), Neferthena\_1 (EA5), Nucci\_1 (EA10), Quartz\_1 (EA10), Schubert\_1 (EA8), YuuY\_1 (EA10),

#### Start 6:

- Found in 1 of 183 ( 0.5% ) of genes in pham
- No Manual Annotations of this start.
- Called 100.0% of time when present
- Phage (with cluster) where this start called: Byron23 65 (EA1),

#### Start 7:

- Found in 5 of 183 ( 2.7% ) of genes in pham
- Manual Annotations of this start: 1 of 156
- Called 20.0% of time when present
- Phage (with cluster) where this start called: Ixel 1 (EA11),

#### Start 9:

- Found in 2 of 183 ( 1.1% ) of genes in pham
- Manual Annotations of this start: 1 of 156
- Called 50.0% of time when present
- Phage (with cluster) where this start called: Jemerald 1 (EA6),

#### Start 10:

- Found in 7 of 183 ( 3.8% ) of genes in pham
- Manual Annotations of this start: 3 of 156
- Called 57.1% of time when present
- Phage (with cluster) where this start called: Cheeto1 1 (EA9), ChickenKing 1
- (EA9), Clock\_1 (EA5), GaeCeo\_1 (EA9),

#### Start 11:

- Found in 16 of 183 ( 8.7% ) of genes in pham
- Manual Annotations of this start: 1 of 156
- Called 6.2% of time when present
- Phage (with cluster) where this start called: Juanyo 1 (EA10),

# Start 12:

- Found in 139 of 183 ( 76.0% ) of genes in pham
- Manual Annotations of this start: 112 of 156
- Called 93.5% of time when present

• Phage (with cluster) where this start called: Acosta\_1 (EA1), Agente005\_1 (EA1), AlexAdler\_1 (EA1), Alyxandracam\_1 (EA1), Andromedas\_1 (EA2), Antoinette\_1 (EA1), AranulaLuti\_1 (EA1), Asta\_1 (EA1), Aubergine\_1 (EA1), AxiPup\_1 (EA1), Baines\_1 (EA1), Balsa\_1 (EA1), Bandik\_1 (EA1), BeautPeep30\_1 (EA1), BeeBee8\_1 (EA1), Benjalauren\_1 (EA1), BigRedClifford\_1 (EA1), Blage\_1 (EA1), BonesMcCoy 1 (EA1), Calix 1 (EA1), Chako 1 (EA1), Chamuel 1 (EA1), ChikPic 1 (EA2), Christoph\_1 (EA1), Clancy\_1 (EA1), ColaCorta\_1 (EA2), Convict\_1 (EA1), Dave\_1 (EA1), Delphidian\_1 (EA1), Den3\_1 (EA1), Dothraki\_1 (EA1), Duocatuli\_1 (EA1), Eleri\_1 (EA2), Endor\_1 (EA1), Erla\_1 (EA1), Espinosa\_1 (EA1), Etna\_1 (EA1), Etta\_1 (EA1), FarmerDoug\_1 (EA1), Figueroism\_1 (EA1), GardenB\_1 (EA1), Gargoyle\_1 (EA1), Gelo\_1 (EA1), Gershwin\_1 (EA1), Greys\_1 (EA1), Gubbabump\_1 (EA1), Hamlet\_1 (EA1), HanSolo\_1 (EA1), HerculesXL\_1 (EA11), HungryHenry\_1 (EA1), Ilzat\_1 (EA1), Inventa\_1 (EA1), Ioannes\_1 (EA1), Janus167\_1 (EA1), JasperRussell\_1 (EA1), Jerbirus\_1 (EA1), JeriBeth\_1 (EA1), Kale\_1 (EA1), KannH\_1

(EA1), KingJulien\_1 (EA1), Klimt\_1 (EA1), Knox\_1 (EA1), Kurt1\_1 (EA1), Leafus\_1 (EA1), Lovelyunicorn\_1 (EA1), Ludgate\_1 (EA1), MaeLinda\_1 (EA1), ManRay\_1 (EA1), Martin\_2 (EA1), Mercedes\_1 (EA), MillyPhilly\_1 (EA1), MonChoix\_1 (EA1), MrWorldwide\_1 (EA1), Nagem\_1 (EA1), Nattles\_1 (EA1), NickSell\_1 (EA1), Oats\_1 (EA1), OldNelly\_1 (EA1), Oxtober96\_1 (EA1), Papafritta\_1 (EA1), ParleG\_1 (EA1), Peep\_1 (EA1), Peppino\_1 (EA1), Pherferi\_1 (EA1), Phiderman\_1 (EA1), Phireproof\_1 (EA1), PhredFlintston\_1 (EA1), Phriends\_1 (EA1), Pocket\_1 (EA1), PuppyEggo\_1 (EA1), Raccoon\_1 (EA1), Rapheph\_1 (EA1), Raptor\_1 (EA1), Redfield\_1 (EA1), Renzie\_1 (EA1), Riyhil\_1 (EA1), Robinson\_1 (EA1), Rog141\_1 (EA1), SJay\_1 (EA1), Sansa\_62 (EA2), Saratos\_1 (EA2), Schimmels22\_1 (EA11), Schnapsidee\_1 (EA1), Sedgewig\_1 (EA1), ShaiHulud\_1 (EA1), Shamu\_1 (EA2), Shee\_1 (EA1), SoilGremlin\_1 (EA1), SonOfLevi\_1 (EA1), Stanktossa\_1 (EA1), StingRay\_1 (EA1), StirfryIV\_1 (EA1), Stormbreaker8\_1 (EA1), Strathdee\_1 (EA1), Superfresh\_1 (EA1), TatarkaPM\_1 (EA1), Teagan\_1 (EA1), TeddyBear\_1 (EA1), Tenda\_1 (EA1), Thompsone\_1 (EA1), Thorongil\_1 (EA1), TinSulphur\_1 (EA1), Tinyman4\_1 (EA11), Velene\_1 (EA1), Vispistious\_1 (EA1), WestPM\_1 (EA11), WildNOut 1 (EA1), Winzigespinne 1 (EA1), Zada 1 (EA1), Zenitsu 1 (EA2),

Start 13:

- Found in 145 of 183 ( 79.2% ) of genes in pham
- Manual Annotations of this start: 11 of 156
- Called 11.0% of time when present

• Phage (with cluster) where this start called: Bonino 1 (EA1), CaptainRex 1 (EA5), Finny\_1 (EA2), Fulton\_1 (EA5), Garey24\_1 (EA1), GreenIvy\_1 (EA5), HankSprout\_1 (EA1), Hasitha\_1 (EA5), JasonD\_1 (EA1), Jenos\_1 (EA1), Librie\_1 (EA5), LilTerminator\_1 (EA5), McGalleon\_1 (EA1), QuadZero\_1 (EA5), Zayuliv\_1 (EA5), Zepp  $1$  (EA5),

# **Summary by clusters:**

There are 11 clusters represented in this pham: EA11, EA10, EA, EA9, EA8, EA1, EA3, EA2, EA5, EA4, EA6,

Info for manual annotations of cluster EA: •Start number 12 was manually annotated 1 time for cluster EA.

Info for manual annotations of cluster EA1: •Start number 12 was manually annotated 100 times for cluster EA1. •Start number 13 was manually annotated 4 times for cluster EA1.

Info for manual annotations of cluster EA10: •Start number 5 was manually annotated 4 times for cluster EA10. •Start number 11 was manually annotated 1 time for cluster EA10.

Info for manual annotations of cluster EA11: •Start number 7 was manually annotated 1 time for cluster EA11. •Start number 12 was manually annotated 3 times for cluster EA11.

Info for manual annotations of cluster EA2: •Start number 12 was manually annotated 8 times for cluster EA2. •Start number 13 was manually annotated 1 time for cluster EA2.

Info for manual annotations of cluster EA3:

•Start number 3 was manually annotated 3 times for cluster EA3.

Info for manual annotations of cluster EA4: •Start number 3 was manually annotated 10 times for cluster EA4.

Info for manual annotations of cluster EA5: •Start number 5 was manually annotated 3 times for cluster EA5. •Start number 13 was manually annotated 6 times for cluster EA5.

Info for manual annotations of cluster EA6: •Start number 2 was manually annotated 4 times for cluster EA6. •Start number 4 was manually annotated 2 times for cluster EA6. •Start number 9 was manually annotated 1 time for cluster EA6.

Info for manual annotations of cluster EA8: •Start number 5 was manually annotated 1 time for cluster EA8.

Info for manual annotations of cluster EA9: •Start number 10 was manually annotated 3 times for cluster EA9.

#### **Gene Information:**

Gene: Acosta\_1 Start: 1, Stop: 522, Start Num: 12 Candidate Starts for Acosta\_1: (Start: 12 @1 has 112 MA's), (Start: 13 @7 has 11 MA's), (38, 352), (54, 484), (57, 505),

Gene: Agente005\_1 Start: 1, Stop: 525, Start Num: 12 Candidate Starts for Agente005\_1: (Start: 12 @1 has 112 MA's), (35, 316), (38, 352), (42, 370),

Gene: Alakazam\_1 Start: 1, Stop: 639, Start Num: 5 Candidate Starts for Alakazam\_1: (Start: 5 @1 has 8 MA's), (Start: 7 @10 has 1 MA's), (Start: 10 @67 has 3 MA's), (21, 235), (24, 280), (31, 382), (33, 412), (51, 571), (56, 613), (57, 619),

Gene: AlexAdler\_1 Start: 1, Stop: 525, Start Num: 12 Candidate Starts for AlexAdler\_1: (Start: 12 @1 has 112 MA's), (Start: 13 @7 has 11 MA's), (18, 82), (20, 88), (29, 241), (30, 244), (31, 268), (35, 316), (38, 352),

Gene: Alyxandracam\_1 Start: 1, Stop: 525, Start Num: 12 Candidate Starts for Alyxandracam\_1: (Start: 12 @1 has 112 MA's), (Start: 13 @7 has 11 MA's), (18, 82), (20, 88), (29, 241), (31, 268), (35, 316), (38, 352),

Gene: Andromedas\_1 Start: 1, Stop: 510, Start Num: 12 Candidate Starts for Andromedas\_1: (Start: 12 @1 has 112 MA's), (Start: 13 @7 has 11 MA's), (21, 124), (27, 217), (35, 301), (43, 361), (49, 415), (55, 478),

Gene: Antoinette\_1 Start: 1, Stop: 525, Start Num: 12

Candidate Starts for Antoinette\_1: (Start: 12 @1 has 112 MA's), (Start: 13 @7 has 11 MA's), (18, 82), (20, 88), (29, 241), (30, 244), (31, 268), (38, 352),

Gene: AranulaLuti\_1 Start: 1, Stop: 525, Start Num: 12 Candidate Starts for AranulaLuti\_1: (Start: 12 @1 has 112 MA's), (Start: 13 @7 has 11 MA's), (18, 82), (20, 88), (29, 241), (30, 244), (31, 268), (35, 316), (38, 352),

Gene: Asta\_1 Start: 1, Stop: 525, Start Num: 12 Candidate Starts for Asta\_1: (Start: 12 @1 has 112 MA's), (Start: 13 @7 has 11 MA's), (18, 82), (20, 88), (29, 241), (30, 244), (31, 268), (35, 316), (38, 352),

Gene: Aubergine\_1 Start: 1, Stop: 525, Start Num: 12 Candidate Starts for Aubergine\_1: (Start: 12 @1 has 112 MA's), (Start: 13 @7 has 11 MA's), (18, 82), (20, 88), (29, 241), (30, 244), (31, 268), (38, 352),

Gene: AxiPup\_1 Start: 1, Stop: 525, Start Num: 12 Candidate Starts for AxiPup\_1: (Start: 12 @1 has 112 MA's), (Start: 13 @7 has 11 MA's), (18, 82), (20, 88), (29, 241), (30, 244), (31, 268), (38, 352),

Gene: Baines\_1 Start: 1, Stop: 525, Start Num: 12 Candidate Starts for Baines\_1: (Start: 12 @1 has 112 MA's), (Start: 13 @7 has 11 MA's), (18, 82), (20, 88), (29, 241), (30, 244), (31, 268), (38, 352),

Gene: Balsa\_1 Start: 1, Stop: 525, Start Num: 12 Candidate Starts for Balsa\_1: (Start: 12 @1 has 112 MA's), (22, 127), (35, 316), (38, 352), (42, 370),

Gene: Bandik\_1 Start: 1, Stop: 525, Start Num: 12 Candidate Starts for Bandik\_1: (Start: 12 @1 has 112 MA's), (Start: 13 @7 has 11 MA's), (18, 82), (20, 88), (29, 241), (31, 268), (38, 352),

Gene: BeautPeep30\_1 Start: 1, Stop: 525, Start Num: 12 Candidate Starts for BeautPeep30\_1: (Start: 12 @1 has 112 MA's), (Start: 13 @7 has 11 MA's), (18, 82), (20, 88), (29, 241), (30, 244), (31, 268), (35, 316), (38, 352),

Gene: BeeBee8\_1 Start: 1, Stop: 525, Start Num: 12 Candidate Starts for BeeBee8\_1: (Start: 12 @1 has 112 MA's), (22, 127), (35, 316), (38, 352), (42, 370), (45, 388),

Gene: Benjalauren\_1 Start: 1, Stop: 525, Start Num: 12 Candidate Starts for Benjalauren\_1: (Start: 12 @1 has 112 MA's), (Start: 13 @7 has 11 MA's), (18, 82), (20, 88), (29, 241), (30, 244), (31, 268), (35, 316), (38, 352),

Gene: BigRedClifford\_1 Start: 1, Stop: 525, Start Num: 12

Candidate Starts for BigRedClifford 1: (Start: 12 @1 has 112 MA's), (Start: 13 @7 has 11 MA's), (18, 82), (20, 88), (29, 241), (30, 244), (31, 268), (35, 316), (38, 352),

Gene: Blage\_1 Start: 1, Stop: 525, Start Num: 12 Candidate Starts for Blage\_1: (Start: 12 @1 has 112 MA's), (Start: 13 @7 has 11 MA's), (18, 82), (20, 88), (29, 241), (30, 244), (31, 268), (35, 316), (38, 352),

Gene: BonesMcCoy\_1 Start: 1, Stop: 525, Start Num: 12 Candidate Starts for BonesMcCoy\_1: (Start: 12 @1 has 112 MA's), (Start: 13 @7 has 11 MA's), (18, 82), (20, 88), (29, 241), (30, 244), (31, 268), (38, 352),

Gene: Bonino\_1 Start: 7, Stop: 525, Start Num: 13 Candidate Starts for Bonino\_1: (Start: 12 @1 has 112 MA's), (Start: 13 @7 has 11 MA's), (18, 82), (20, 88), (29, 241), (30, 244), (31, 268), (35, 316), (38, 352),

Gene: BouleyBill\_1 Start: 1, Stop: 615, Start Num: 3 Candidate Starts for BouleyBill\_1: (Start: 3 @1 has 13 MA's), (Start: 11 @106 has 1 MA's), (Start: 13 @121 has 11 MA's), (40, 454), (41, 460), (45, 481), (47, 508), (57, 598),

Gene: Bustleton\_1 Start: 1, Stop: 615, Start Num: 3 Candidate Starts for Bustleton\_1: (Start: 3 @1 has 13 MA's), (Start: 11 @106 has 1 MA's), (Start: 13 @121 has 11 MA's), (40, 454), (41, 460), (47, 508), (57, 598),

Gene: Byron23\_65 Start: 41711, Stop: 525, Start Num: 6 Candidate Starts for Byron23\_65: (1, 41690), (6, 41711), (8, 41723), (Start: 12 @41822 has 112 MA's), (Start: 13 @41828 has 11 MA's), (18, 41903), (20, 41909), (29, 42062), (30, 42065), (31, 42089), (38, 42173),

Gene: Calix\_1 Start: 1, Stop: 525, Start Num: 12 Candidate Starts for Calix\_1: (Start: 12 @1 has 112 MA's), (Start: 13 @7 has 11 MA's), (18, 82), (20, 88), (29, 241), (30, 244), (31, 268), (38, 352),

Gene: CaptainRex\_1 Start: 1, Stop: 519, Start Num: 13 Candidate Starts for CaptainRex\_1: (Start: 13 @1 has 11 MA's), (24, 163), (31, 265), (37, 325), (56, 496), (57, 502),

Gene: Carostasia\_1 Start: 1, Stop: 624, Start Num: 5 Candidate Starts for Carostasia\_1: (Start: 5 @1 has 8 MA's), (Start: 11 @103 has 1 MA's), (Start: 13 @118 has 11 MA's), (28, 346), (35, 415), (49, 529),

Gene: Casey\_1 Start: 1, Stop: 627, Start Num: 3 Candidate Starts for Casey\_1: (Start: 3 @1 has 13 MA's), (35, 421), (40, 466), (57, 610),

Gene: Chako\_1 Start: 1, Stop: 525, Start Num: 12

Candidate Starts for Chako\_1: (Start: 12 @1 has 112 MA's), (Start: 13 @7 has 11 MA's), (18, 82), (20, 88), (29, 241), (30, 244), (31, 268), (38, 352),

Gene: Chamuel\_1 Start: 1, Stop: 525, Start Num: 12 Candidate Starts for Chamuel\_1: (Start: 12 @1 has 112 MA's), (Start: 13 @7 has 11 MA's), (18, 82), (20, 88), (29, 241), (30, 244), (31, 268), (35, 316), (38, 352),

Gene: Cheeto1\_1 Start: 1, Stop: 546, Start Num: 10 Candidate Starts for Cheeto1\_1: (Start: 10 @1 has 3 MA's), (21, 169), (37, 352), (49, 454),

Gene: Chepli\_1 Start: 1, Stop: 651, Start Num: 2 Candidate Starts for Chepli\_1: (Start: 2 @1 has 4 MA's), (Start: 4 @7 has 2 MA's), (16, 184), (19, 208), (25, 301), (26, 328), (27, 346), (31, 394), (36, 448), (37, 454), (38, 478), (47, 541), (57, 631),

Gene: ChickenKing\_1 Start: 1, Stop: 546, Start Num: 10 Candidate Starts for ChickenKing\_1: (Start: 10 @1 has 3 MA's), (21, 169), (37, 352), (49, 454),

Gene: ChikPic\_1 Start: 1, Stop: 510, Start Num: 12 Candidate Starts for ChikPic\_1: (Start: 12 @1 has 112 MA's), (Start: 13 @7 has 11 MA's), (21, 124), (27, 217), (35, 301), (43, 361), (49, 415), (55, 478),

Gene: Christoph\_1 Start: 1, Stop: 525, Start Num: 12 Candidate Starts for Christoph\_1: (Start: 12 @1 has 112 MA's), (Start: 13 @7 has 11 MA's), (18, 82), (20, 88), (29, 241), (30, 244), (31, 268), (38, 352),

Gene: Clancy\_1 Start: 1, Stop: 525, Start Num: 12 Candidate Starts for Clancy\_1: (Start: 12 @1 has 112 MA's), (Start: 13 @7 has 11 MA's), (18, 82), (20, 88), (29, 241), (30, 244), (31, 268), (38, 352),

Gene: Clock\_1 Start: 67, Stop: 639, Start Num: 10 Candidate Starts for Clock\_1: (Start: 5 @1 has 8 MA's), (Start: 7 @10 has 1 MA's), (Start: 10 @67 has 3 MA's), (31, 382), (37, 442), (56, 613),

Gene: ColaCorta\_1 Start: 1, Stop: 510, Start Num: 12 Candidate Starts for ColaCorta\_1: (Start: 12 @1 has 112 MA's), (Start: 13 @7 has 11 MA's), (21, 124), (27, 217), (35, 301), (43, 361), (49, 415), (55, 478),

Gene: Convict\_1 Start: 1, Stop: 525, Start Num: 12 Candidate Starts for Convict\_1: (Start: 12 @1 has 112 MA's), (Start: 13 @7 has 11 MA's), (18, 82), (20, 88), (29, 241), (31, 268), (35, 316), (38, 352),

Gene: Dave\_1 Start: 1, Stop: 525, Start Num: 12

Candidate Starts for Dave\_1: (Start: 12 @1 has 112 MA's), (Start: 13 @7 has 11 MA's), (18, 82), (20, 88), (29, 241), (30, 244), (31, 268), (38, 352), Gene: Delphidian\_1 Start: 1, Stop: 525, Start Num: 12 Candidate Starts for Delphidian\_1: (Start: 12 @1 has 112 MA's), (Start: 13 @7 has 11 MA's), (18, 82), (20, 88), (29, 241), (30, 244), (31, 268), (38, 352), Gene: Den3\_1 Start: 1, Stop: 525, Start Num: 12 Candidate Starts for Den3\_1: (Start: 12 @1 has 112 MA's), (Start: 13 @7 has 11 MA's), (18, 82), (20, 88), (29, 241), (31, 268), (35, 316), (38, 352), Gene: Dothraki\_1 Start: 1, Stop: 525, Start Num: 12 Candidate Starts for Dothraki\_1: (Start: 12 @1 has 112 MA's), (Start: 13 @7 has 11 MA's), (18, 82), (20, 88), (29, 241), (30, 244), (31, 268), (38, 352), Gene: Duocatuli\_1 Start: 1, Stop: 525, Start Num: 12 Candidate Starts for Duocatuli\_1: (Start: 12 @1 has 112 MA's), (Start: 13 @7 has 11 MA's), (18, 82), (20, 88), (29, 241), (30, 244), (31, 268), (38, 352), Gene: Eleri\_1 Start: 1, Stop: 510, Start Num: 12 Candidate Starts for Eleri\_1: (Start: 12 @1 has 112 MA's), (Start: 13 @7 has 11 MA's), (21, 124), (27, 217), (35, 301), (43, 361), (49, 415), (55, 478), Gene: Endor\_1 Start: 1, Stop: 525, Start Num: 12 Candidate Starts for Endor\_1: (Start: 12 @1 has 112 MA's), (38, 352), (45, 388), Gene: Erla\_1 Start: 1, Stop: 525, Start Num: 12 Candidate Starts for Erla\_1: (Start: 12 @1 has 112 MA's), (Start: 13 @7 has 11 MA's), (18, 82), (20, 88), (29, 241), (30, 244), (31, 268), (38, 352), Gene: Espinosa\_1 Start: 1, Stop: 525, Start Num: 12 Candidate Starts for Espinosa\_1: (Start: 12 @1 has 112 MA's), (Start: 13 @7 has 11 MA's), (18, 82), (20, 88), (29, 241), (30, 244), (31, 268), (38, 352), Gene: Etna\_1 Start: 1, Stop: 525, Start Num: 12 Candidate Starts for Etna\_1: (Start: 12 @1 has 112 MA's), (22, 127), (35, 316), (38, 352), (42, 370), Gene: Etta\_1 Start: 1, Stop: 525, Start Num: 12 Candidate Starts for Etta\_1: (Start: 12 @1 has 112 MA's), (Start: 13 @7 has 11 MA's), (18, 82), (20, 88), (29, 241), (30, 244), (31, 268), (38, 352),

Gene: FarmerDoug\_1 Start: 1, Stop: 525, Start Num: 12

Candidate Starts for FarmerDoug\_1: (Start: 12 @1 has 112 MA's), (Start: 13 @7 has 11 MA's), (20, 88), (30, 244), (38, 352), Gene: Figueroism\_1 Start: 1, Stop: 525, Start Num: 12 Candidate Starts for Figueroism\_1: (Start: 12 @1 has 112 MA's), (Start: 13 @7 has 11 MA's), (18, 82), (20, 88), (29, 241), (30, 244), (31, 268), (38, 352), Gene: Finny\_1 Start: 7, Stop: 510, Start Num: 13 Candidate Starts for Finny\_1: (Start: 12 @1 has 112 MA's), (Start: 13 @7 has 11 MA's), (21, 124), (27, 217), (35, 301), (49, 415), (55, 478), Gene: Fulton\_1 Start: 1, Stop: 519, Start Num: 13 Candidate Starts for Fulton\_1: (Start: 13 @1 has 11 MA's), (24, 163), (31, 265), (37, 325), (56, 496), (57, 502), Gene: GaeCeo\_1 Start: 1, Stop: 546, Start Num: 10 Candidate Starts for GaeCeo\_1: (Start: 10 @1 has 3 MA's), (21, 169), (34, 325), (37, 352), (49, 454), Gene: GardenB\_1 Start: 1, Stop: 525, Start Num: 12 Candidate Starts for GardenB\_1: (Start: 12 @1 has 112 MA's), (22, 127), (35, 316), (38, 352), Gene: Garey24\_1 Start: 7, Stop: 525, Start Num: 13 Candidate Starts for Garey24\_1: (Start: 12 @1 has 112 MA's), (Start: 13 @7 has 11 MA's), (18, 82), (20, 88), (29, 241), (31, 268), (38, 352), Gene: Gargoyle\_1 Start: 1, Stop: 525, Start Num: 12 Candidate Starts for Gargoyle\_1: (Start: 12 @1 has 112 MA's), (Start: 13 @7 has 11 MA's), (18, 82), (20, 88), (29, 241), (30, 244), (31, 268), (38, 352), Gene: Gelo\_1 Start: 1, Stop: 525, Start Num: 12 Candidate Starts for Gelo\_1: (Start: 12 @1 has 112 MA's), (Start: 13 @7 has 11 MA's), (18, 82), (20, 88), (29, 241), (30, 244), (31, 268), (35, 316), (38, 352), Gene: Gershwin\_1 Start: 1, Stop: 525, Start Num: 12 Candidate Starts for Gershwin\_1: (Start: 12 @1 has 112 MA's), (Start: 13 @7 has 11 MA's), (18, 82), (20, 88), (29, 241), (30, 244), (31, 268), (35, 316), (38, 352), Gene: Golden\_1 Start: 1, Stop: 615, Start Num: 3 Candidate Starts for Golden\_1: (Start: 3 @1 has 13 MA's), (Start: 11 @106 has 1 MA's), (Start: 13 @121 has 11 MA's), (32, 391), (37, 421), (40, 454), (57, 598), Gene: GreenIvy\_1 Start: 1, Stop: 519, Start Num: 13 Candidate Starts for GreenIvy\_1: (Start: 13 @1 has 11 MA's), (24, 163), (31, 265), (37, 325), (56, 496), (57, 502),

Gene: Greys\_1 Start: 1, Stop: 525, Start Num: 12 Candidate Starts for Greys\_1: (Start: 12 @1 has 112 MA's), (Start: 13 @7 has 11 MA's), (18, 82), (20, 88), (29, 241), (30, 244), (31, 268), (35, 316), (38, 352), Gene: Gubbabump\_1 Start: 1, Stop: 525, Start Num: 12 Candidate Starts for Gubbabump\_1: (Start: 12 @1 has 112 MA's), (Start: 13 @7 has 11 MA's), (18, 82), (20, 88), (29, 241), (30, 244), (31, 268), (38, 352), Gene: Guetzie\_1 Start: 1, Stop: 615, Start Num: 3 Candidate Starts for Guetzie\_1: (Start: 3 @1 has 13 MA's), (Start: 11 @106 has 1 MA's), (Start: 13 @121 has 11 MA's), (24, 283), (25, 292), (32, 391), (37, 421), (40, 454), (57, 598), Gene: Hamlet\_1 Start: 1, Stop: 525, Start Num: 12 Candidate Starts for Hamlet\_1: (Start: 12 @1 has 112 MA's), (22, 127), (35, 316), (38, 352), (42, 370), Gene: HanSolo\_1 Start: 1, Stop: 525, Start Num: 12 Candidate Starts for HanSolo\_1: (Start: 12 @1 has 112 MA's), (Start: 13 @7 has 11 MA's), (18, 82), (20, 88), (29, 241), (30, 244), (31, 268), (38, 352), Gene: HankSprout\_1 Start: 7, Stop: 525, Start Num: 13 Candidate Starts for HankSprout\_1: (Start: 12 @1 has 112 MA's), (Start: 13 @7 has 11 MA's), (18, 82), (20, 88), (29, 241), (30, 244), (31, 268), (38, 352), Gene: Hasitha\_1 Start: 1, Stop: 519, Start Num: 13 Candidate Starts for Hasitha\_1: (Start: 13 @1 has 11 MA's), (24, 163), (31, 265), (37, 325), (51, 454), (56, 496), (57, 502), Gene: HerculesXL\_1 Start: 1, Stop: 528, Start Num: 12 Candidate Starts for HerculesXL\_1: (Start: 12 @1 has 112 MA's), (42, 373), (49, 433), (50, 451), Gene: HungryHenry\_1 Start: 1, Stop: 525, Start Num: 12 Candidate Starts for HungryHenry\_1: (Start: 12 @1 has 112 MA's), (Start: 13 @7 has 11 MA's), (18, 82), (20, 88), (29, 241), (30, 244), (31, 268), (35, 316), (38, 352), Gene: Ilzat\_1 Start: 1, Stop: 525, Start Num: 12 Candidate Starts for Ilzat\_1: (Start: 12 @1 has 112 MA's), (Start: 13 @7 has 11 MA's), (18, 82), (20, 88), (29, 241), (31, 268), (35, 316), (38, 352), Gene: Inventa\_1 Start: 1, Stop: 525, Start Num: 12 Candidate Starts for Inventa\_1: (Start: 12 @1 has 112 MA's), (Start: 13 @7 has 11 MA's), (18, 82), (20, 88), (29, 241), (31, 268), (38, 352),

Gene: Ioannes\_1 Start: 1, Stop: 525, Start Num: 12 Candidate Starts for Ioannes\_1: (Start: 12 @1 has 112 MA's), (Start: 13 @7 has 11 MA's), (18, 82), (20, 88), (29, 241), (30, 244), (31, 268), (38, 352), Gene: Ixel\_1 Start: 1, Stop: 630, Start Num: 7 Candidate Starts for Ixel\_1: (Start: 7 @1 has 1 MA's), (Start: 12 @103 has 112 MA's), (37, 433), (39, 463), (46, 514), (49, 535), (58, 613), Gene: Janus167\_1 Start: 1, Stop: 525, Start Num: 12 Candidate Starts for Janus167\_1: (Start: 12 @1 has 112 MA's), (Start: 13 @7 has 11 MA's), (18, 82), (20, 88), (29, 241), (30, 244), (31, 268), (35, 316), (38, 352), Gene: JasonD\_1 Start: 7, Stop: 522, Start Num: 13 Candidate Starts for JasonD\_1: (Start: 12 @1 has 112 MA's), (Start: 13 @7 has 11 MA's), (23, 160), (38, 352), (54, 484), (57, 505), Gene: JasperRussell\_1 Start: 1, Stop: 525, Start Num: 12 Candidate Starts for JasperRussell\_1: (Start: 12 @1 has 112 MA's), (Start: 13 @7 has 11 MA's), (18, 82), (20, 88), (29, 241), (30, 244), (31, 268), (38, 352), Gene: Jemerald\_1 Start: 67, Stop: 651, Start Num: 9 Candidate Starts for Jemerald\_1: (Start: 4 @1 has 2 MA's), (Start: 9 @67 has 1 MA's), (21, 247), (27, 346), (31, 394), (37, 454), (42, 496), (43, 502), (49, 559), (52, 589), (54, 613), Gene: Jenos\_1 Start: 7, Stop: 522, Start Num: 13 Candidate Starts for Jenos\_1: (Start: 12 @1 has 112 MA's), (Start: 13 @7 has 11 MA's), (23, 160), (38, 352), (54, 484), (57, 505), Gene: Jerbirus\_1 Start: 1, Stop: 525, Start Num: 12 Candidate Starts for Jerbirus\_1: (Start: 12 @1 has 112 MA's), (Start: 13 @7 has 11 MA's), (18, 82), (20, 88), (29, 241), (30, 244), (31, 268), (38, 352), Gene: JeriBeth\_1 Start: 1, Stop: 525, Start Num: 12 Candidate Starts for JeriBeth\_1: (Start: 12 @1 has 112 MA's), (Start: 13 @7 has 11 MA's), (18, 82), (20, 88), (29, 241), (30, 244), (31, 268), (38, 352), Gene: Juanyo\_1 Start: 103, Stop: 624, Start Num: 11 Candidate Starts for Juanyo\_1: (Start: 5 @1 has 8 MA's), (Start: 11 @103 has 1 MA's), (Start: 13 @118 has 11 MA's), (35, 415), (37, 427), (49, 529), Gene: Juicer\_1 Start: 1, Stop: 651, Start Num: 4 Candidate Starts for Juicer\_1: (Start: 4 @1 has 2 MA's), (Start: 9 @67 has 1 MA's), (21, 247), (27, 346), (31, 394), (37, 454), (42, 496), (43, 502), (49, 559), (52, 589), (54, 613),

Gene: Kale\_1 Start: 1, Stop: 525, Start Num: 12 Candidate Starts for Kale\_1: (Start: 12 @1 has 112 MA's), (Start: 13 @7 has 11 MA's), (18, 82), (20, 88), (29, 241), (30, 244), (31, 268), (38, 352), Gene: KannH\_1 Start: 1, Stop: 525, Start Num: 12 Candidate Starts for KannH\_1: (Start: 12 @1 has 112 MA's), (Start: 13 @7 has 11 MA's), (18, 82), (20, 88), (29, 241), (30, 244), (31, 268), (38, 352), Gene: KatChan\_1 Start: 1, Stop: 651, Start Num: 2 Candidate Starts for KatChan\_1: (Start: 2 @1 has 4 MA's), (Start: 4 @7 has 2 MA's), (19, 208), (25, 301), (27, 346), (31, 394), (36, 448), (37, 454), (38, 478), (47, 541), (57, 631), Gene: Kauala\_1 Start: 1, Stop: 615, Start Num: 3 Candidate Starts for Kauala\_1: (Start: 3 @1 has 13 MA's), (Start: 11 @106 has 1 MA's), (Start: 13 @121 has 11 MA's), (37, 421), (40, 454), (41, 460), (47, 508), (57, 598), Gene: KingJulien\_1 Start: 1, Stop: 525, Start Num: 12 Candidate Starts for KingJulien\_1: (Start: 12 @1 has 112 MA's), (22, 127), (35, 316), (38, 352), (42, 370), Gene: Klimt\_1 Start: 1, Stop: 525, Start Num: 12 Candidate Starts for Klimt\_1: (Start: 12 @1 has 112 MA's), (Start: 13 @7 has 11 MA's), (18, 82), (20, 88), (29, 241), (30, 244), (31, 268), (35, 316), (38, 352), Gene: Knox\_1 Start: 1, Stop: 525, Start Num: 12 Candidate Starts for Knox\_1: (Start: 12 @1 has 112 MA's), (Start: 13 @7 has 11 MA's), (18, 82), (20, 88), (29, 241), (31, 268), (35, 316), (38, 352), Gene: Koji\_1 Start: 1, Stop: 615, Start Num: 3 Candidate Starts for Koji\_1: (Start: 3 @1 has 13 MA's), (Start: 11 @106 has 1 MA's), (Start: 13 @121 has 11 MA's), (40, 454), (41, 460), (47, 508), (57, 598), Gene: Kurt1\_1 Start: 1, Stop: 525, Start Num: 12 Candidate Starts for Kurt1\_1: (Start: 12 @1 has 112 MA's), (Start: 13 @7 has 11 MA's), (18, 82), (20, 88), (29, 241), (30, 244), (31, 268), (35, 316), (38, 352), Gene: Leafus\_1 Start: 1, Stop: 525, Start Num: 12 Candidate Starts for Leafus\_1: (Start: 12 @1 has 112 MA's), (22, 127), (35, 316), (38, 352), (42, 370), Gene: Librie\_1 Start: 1, Stop: 519, Start Num: 13 Candidate Starts for Librie\_1: (Start: 13 @1 has 11 MA's), (24, 163), (31, 265), (37, 325), (56, 496), (57, 502), Gene: LilTerminator\_1 Start: 1, Stop: 519, Start Num: 13

Candidate Starts for LilTerminator\_1: (Start: 13 @1 has 11 MA's), (24, 163), (31, 265), (37, 325), (56, 496), (57, 502),

Gene: Lovelyunicorn\_1 Start: 1, Stop: 525, Start Num: 12 Candidate Starts for Lovelyunicorn\_1: (Start: 12 @1 has 112 MA's), (Start: 13 @7 has 11 MA's), (18, 82), (20, 88), (29, 241), (30, 244), (31, 268), (38, 352),

Gene: Lucky3\_1 Start: 1, Stop: 615, Start Num: 3 Candidate Starts for Lucky3\_1: (Start: 3 @1 has 13 MA's), (Start: 11 @106 has 1 MA's), (Start: 13 @121 has 11 MA's), (32, 391), (37, 421), (40, 454), (57, 598),

Gene: Ludgate\_1 Start: 1, Stop: 525, Start Num: 12 Candidate Starts for Ludgate\_1: (Start: 12 @1 has 112 MA's), (Start: 13 @7 has 11 MA's), (18, 82), (20, 88), (29, 241), (30, 244), (31, 268), (38, 352),

Gene: Luna18\_1 Start: 1, Stop: 651, Start Num: 2 Candidate Starts for Luna18\_1: (Start: 2 @1 has 4 MA's), (Start: 4 @7 has 2 MA's), (19, 208), (25, 301), (27, 346), (31, 394), (36, 448), (37, 454), (38, 478), (47, 541), (57, 631),

Gene: MaeLinda\_1 Start: 1, Stop: 525, Start Num: 12 Candidate Starts for MaeLinda\_1: (Start: 12 @1 has 112 MA's), (Start: 13 @7 has 11 MA's), (18, 82), (20, 88), (29, 241), (31, 268), (35, 316), (38, 352),

Gene: ManRay\_1 Start: 1, Stop: 525, Start Num: 12 Candidate Starts for ManRay\_1: (Start: 12 @1 has 112 MA's), (Start: 13 @7 has 11 MA's), (18, 82), (20, 88), (29, 241), (30, 244), (31, 268), (38, 352),

Gene: Mandalorian\_1 Start: 1, Stop: 624, Start Num: 5 Candidate Starts for Mandalorian\_1: (Start: 5 @1 has 8 MA's), (Start: 11 @103 has 1 MA's), (Start: 13 @118 has 11 MA's), (28, 346), (35, 415), (49, 529),

Gene: Martin\_2 Start: 1, Stop: 525, Start Num: 12 Candidate Starts for Martin\_2: (Start: 12 @1 has 112 MA's), (Start: 13 @7 has 11 MA's), (18, 82), (20, 88), (29, 241), (30, 244), (31, 268), (35, 316), (38, 352),

Gene: McGalleon\_1 Start: 7, Stop: 522, Start Num: 13 Candidate Starts for McGalleon\_1: (Start: 12 @1 has 112 MA's), (Start: 13 @7 has 11 MA's), (23, 160), (38, 352), (54, 484), (57, 505),

Gene: Mercedes\_1 Start: 1, Stop: 528, Start Num: 12 Candidate Starts for Mercedes\_1: (Start: 12 @1 has 112 MA's), (15, 58), (21, 124), (24, 169), (31, 271), (51, 460), (56, 502), (57, 508),

Gene: MillyPhilly\_1 Start: 1, Stop: 525, Start Num: 12 Candidate Starts for MillyPhilly\_1:

(Start: 12 @1 has 112 MA's), (Start: 13 @7 has 11 MA's), (18, 82), (20, 88), (29, 241), (30, 244), (31, 268), (38, 352),

Gene: MonChoix\_1 Start: 1, Stop: 525, Start Num: 12 Candidate Starts for MonChoix\_1: (Start: 12 @1 has 112 MA's), (17, 79), (38, 352), (45, 388),

Gene: Morrigan\_1 Start: 1, Stop: 651, Start Num: 2 Candidate Starts for Morrigan\_1: (Start: 2 @1 has 4 MA's), (Start: 4 @7 has 2 MA's), (19, 208), (23, 283), (25, 301), (26, 328), (27, 346), (31, 394), (38, 478), (47, 541), (57, 631),

Gene: MrWorldwide\_1 Start: 1, Stop: 525, Start Num: 12 Candidate Starts for MrWorldwide\_1: (Start: 12 @1 has 112 MA's), (Start: 13 @7 has 11 MA's), (18, 82), (20, 88), (29, 241), (30, 244), (31, 268), (35, 316), (38, 352),

Gene: Nagem\_1 Start: 1, Stop: 525, Start Num: 12 Candidate Starts for Nagem\_1: (Start: 12 @1 has 112 MA's), (Start: 13 @7 has 11 MA's), (18, 82), (20, 88), (29, 241), (30, 244), (31, 268), (38, 352),

Gene: Nattles\_1 Start: 1, Stop: 525, Start Num: 12 Candidate Starts for Nattles\_1: (Start: 12 @1 has 112 MA's), (Start: 13 @7 has 11 MA's), (18, 82), (20, 88), (29, 241), (30, 244), (31, 268), (35, 316), (38, 352),

Gene: Nebulous\_1 Start: 1, Stop: 639, Start Num: 5 Candidate Starts for Nebulous\_1: (Start: 5 @1 has 8 MA's), (Start: 7 @10 has 1 MA's), (Start: 10 @67 has 3 MA's), (31, 382), (37, 442), (56, 613),

Gene: Neferthena\_1 Start: 1, Stop: 639, Start Num: 5 Candidate Starts for Neferthena\_1: (Start: 5 @1 has 8 MA's), (Start: 7 @10 has 1 MA's), (Start: 10 @67 has 3 MA's), (21, 235), (24, 280), (31, 382), (37, 442), (56, 613),

Gene: NickSell\_1 Start: 1, Stop: 525, Start Num: 12 Candidate Starts for NickSell\_1: (Start: 12 @1 has 112 MA's), (Start: 13 @7 has 11 MA's), (18, 82), (20, 88), (29, 241), (30, 244), (31, 268), (35, 316), (38, 352),

Gene: Nucci\_1 Start: 1, Stop: 624, Start Num: 5 Candidate Starts for Nucci\_1: (Start: 5 @1 has 8 MA's), (Start: 11 @103 has 1 MA's), (Start: 13 @118 has 11 MA's), (28, 346), (35, 415), (49, 529),

Gene: Oats\_1 Start: 1, Stop: 525, Start Num: 12 Candidate Starts for Oats\_1: (Start: 12 @1 has 112 MA's), (Start: 13 @7 has 11 MA's), (18, 82), (20, 88), (29, 241), (30, 244), (31, 268), (38, 352),

Gene: OldNelly\_1 Start: 1, Stop: 525, Start Num: 12

Candidate Starts for OldNelly\_1: (Start: 12 @1 has 112 MA's), (Start: 13 @7 has 11 MA's), (18, 82), (20, 88), (29, 241), (30, 244), (31, 268), (38, 352),

Gene: Oxtober96\_1 Start: 1, Stop: 525, Start Num: 12 Candidate Starts for Oxtober96\_1: (Start: 12 @1 has 112 MA's), (Start: 13 @7 has 11 MA's), (18, 82), (20, 88), (29, 241), (30, 244), (31, 268), (38, 352),

Gene: Pajaza\_1 Start: 1, Stop: 627, Start Num: 3 Candidate Starts for Pajaza\_1: (Start: 3 @1 has 13 MA's), (35, 421), (40, 466), (57, 610),

Gene: Papafritta\_1 Start: 1, Stop: 525, Start Num: 12 Candidate Starts for Papafritta\_1: (Start: 12 @1 has 112 MA's), (Start: 13 @7 has 11 MA's), (18, 82), (20, 88), (29, 241), (30, 244), (31, 268), (38, 352),

Gene: ParleG\_1 Start: 1, Stop: 525, Start Num: 12 Candidate Starts for ParleG\_1: (Start: 12 @1 has 112 MA's), (Start: 13 @7 has 11 MA's), (18, 82), (20, 88), (29, 241), (30, 244), (31, 268), (35, 316), (38, 352),

Gene: Peep\_1 Start: 1, Stop: 525, Start Num: 12 Candidate Starts for Peep\_1: (Start: 12 @1 has 112 MA's), (Start: 13 @7 has 11 MA's), (18, 82), (20, 88), (29, 241), (30, 244), (31, 268), (38, 352),

Gene: Peppino\_1 Start: 1, Stop: 525, Start Num: 12 Candidate Starts for Peppino\_1: (Start: 12 @1 has 112 MA's), (22, 127), (35, 316), (38, 352), (42, 370),

Gene: Pherbot\_1 Start: 1, Stop: 615, Start Num: 3 Candidate Starts for Pherbot\_1: (Start: 3 @1 has 13 MA's), (Start: 11 @106 has 1 MA's), (Start: 13 @121 has 11 MA's), (40, 454), (41, 460), (47, 508), (57, 598),

Gene: Pherferi\_1 Start: 1, Stop: 525, Start Num: 12 Candidate Starts for Pherferi\_1: (Start: 12 @1 has 112 MA's), (Start: 13 @7 has 11 MA's), (18, 82), (20, 88), (29, 241), (30, 244), (31, 268), (35, 316), (38, 352),

Gene: Phiderman\_1 Start: 1, Stop: 525, Start Num: 12 Candidate Starts for Phiderman\_1: (Start: 12 @1 has 112 MA's), (Start: 13 @7 has 11 MA's), (18, 82), (20, 88), (29, 241), (30, 244), (31, 268), (35, 316), (38, 352),

Gene: Phireproof\_1 Start: 1, Stop: 525, Start Num: 12 Candidate Starts for Phireproof\_1: (Start: 12 @1 has 112 MA's), (Start: 13 @7 has 11 MA's), (18, 82), (20, 88), (29, 241), (30, 244), (31, 268), (35, 316), (38, 352),

Gene: PhredFlintston\_1 Start: 1, Stop: 525, Start Num: 12

Candidate Starts for PhredFlintston\_1: (Start: 12 @1 has 112 MA's), (Start: 13 @7 has 11 MA's), (18, 82), (20, 88), (29, 241), (30, 244), (31, 268), (38, 352), Gene: Phriends\_1 Start: 1, Stop: 525, Start Num: 12 Candidate Starts for Phriends\_1: (Start: 12 @1 has 112 MA's), (Start: 13 @7 has 11 MA's), (18, 82), (20, 88), (29, 241), (30, 244), (31, 268), (38, 352), Gene: Pikmin\_1 Start: 1, Stop: 627, Start Num: 3 Candidate Starts for Pikmin\_1: (Start: 3 @1 has 13 MA's), (35, 421), (40, 466), (57, 610), Gene: Pocket\_1 Start: 1, Stop: 525, Start Num: 12 Candidate Starts for Pocket\_1: (Start: 12 @1 has 112 MA's), (Start: 13 @7 has 11 MA's), (18, 82), (20, 88), (29, 241), (30, 244), (31, 268), (38, 352), Gene: PrincePhergus\_1 Start: 1, Stop: 615, Start Num: 3 Candidate Starts for PrincePhergus\_1: (Start: 3 @1 has 13 MA's), (Start: 11 @106 has 1 MA's), (Start: 13 @121 has 11 MA's), (40, 454), (41, 460), (44, 472), (47, 508), (57, 598), Gene: PuppyEggo\_1 Start: 1, Stop: 525, Start Num: 12 Candidate Starts for PuppyEggo\_1: (Start: 12 @1 has 112 MA's), (Start: 13 @7 has 11 MA's), (18, 82), (20, 88), (29, 241), (30, 244), (31, 268), (38, 352), Gene: QuadZero\_1 Start: 1, Stop: 519, Start Num: 13 Candidate Starts for QuadZero\_1: (Start: 13 @1 has 11 MA's), (24, 163), (31, 265), (37, 325), (56, 496), (57, 502), Gene: Quartz\_1 Start: 1, Stop: 624, Start Num: 5 Candidate Starts for Quartz\_1: (Start: 5 @1 has 8 MA's), (Start: 11 @103 has 1 MA's), (Start: 13 @118 has 11 MA's), (28, 346), (35, 415), (49, 529), Gene: Raccoon\_1 Start: 1, Stop: 525, Start Num: 12 Candidate Starts for Raccoon\_1: (Start: 12 @1 has 112 MA's), (22, 127), (35, 316), (38, 352), (42, 370), Gene: Rapheph\_1 Start: 1, Stop: 525, Start Num: 12 Candidate Starts for Rapheph\_1: (Start: 12 @1 has 112 MA's), (Start: 13 @7 has 11 MA's), (18, 82), (20, 88), (29, 241), (30, 244), (31, 268), (38, 352), Gene: Raptor\_1 Start: 1, Stop: 525, Start Num: 12 Candidate Starts for Raptor\_1: (Start: 12 @1 has 112 MA's), (Start: 13 @7 has 11 MA's), (18, 82), (20, 88), (29, 241), (30, 244), (31, 268), (35, 316), (38, 352), Gene: Redfield\_1 Start: 1, Stop: 525, Start Num: 12 Candidate Starts for Redfield\_1:

(Start: 12 @1 has 112 MA's), (22, 127), (35, 316), (37, 328), (38, 352), (42, 370), (45, 388),

Gene: Renzie\_1 Start: 1, Stop: 525, Start Num: 12 Candidate Starts for Renzie\_1: (Start: 12 @1 has 112 MA's), (Start: 13 @7 has 11 MA's), (18, 82), (20, 88), (29, 241), (30, 244), (31, 268), (38, 352),

Gene: Riyhil\_1 Start: 1, Stop: 525, Start Num: 12 Candidate Starts for Riyhil\_1: (Start: 12 @1 has 112 MA's), (Start: 13 @7 has 11 MA's), (18, 82), (20, 88), (29, 241), (30, 244), (31, 268), (35, 316), (38, 352),

Gene: Robinson\_1 Start: 1, Stop: 525, Start Num: 12 Candidate Starts for Robinson\_1: (Start: 12 @1 has 112 MA's), (Start: 13 @7 has 11 MA's), (18, 82), (20, 88), (29, 241), (30, 244), (31, 268), (35, 316), (38, 352), (48, 424),

Gene: Rog141\_1 Start: 1, Stop: 525, Start Num: 12 Candidate Starts for Rog141\_1: (Start: 12 @1 has 112 MA's), (Start: 13 @7 has 11 MA's), (18, 82), (20, 88), (29, 241), (30, 244), (31, 268), (38, 352),

Gene: SJay\_1 Start: 1, Stop: 525, Start Num: 12 Candidate Starts for SJay\_1: (Start: 12 @1 has 112 MA's), (Start: 13 @7 has 11 MA's), (18, 82), (20, 88), (29, 241), (30, 244), (31, 268), (38, 352),

Gene: Sansa\_62 Start: 1, Stop: 510, Start Num: 12 Candidate Starts for Sansa\_62: (Start: 12 @1 has 112 MA's), (Start: 13 @7 has 11 MA's), (21, 124), (27, 217), (35, 301), (43, 361), (49, 415), (55, 478),

Gene: Saratos\_1 Start: 1, Stop: 510, Start Num: 12 Candidate Starts for Saratos\_1: (Start: 12 @1 has 112 MA's), (Start: 13 @7 has 11 MA's), (21, 124), (27, 217), (35, 301), (43, 361), (49, 415), (55, 478),

Gene: Schimmels22\_1 Start: 1, Stop: 528, Start Num: 12 Candidate Starts for Schimmels22\_1: (Start: 12 @1 has 112 MA's), (42, 373), (49, 433),

Gene: Schnapsidee\_1 Start: 1, Stop: 525, Start Num: 12 Candidate Starts for Schnapsidee\_1: (Start: 12 @1 has 112 MA's), (22, 127), (35, 316), (38, 352), (42, 370), (45, 388),

Gene: Schubert\_1 Start: 1, Stop: 618, Start Num: 5 Candidate Starts for Schubert\_1: (Start: 5 @1 has 8 MA's), (Start: 13 @112 has 11 MA's), (35, 409), (54, 577), (57, 598),

Gene: Sedgewig\_1 Start: 1, Stop: 525, Start Num: 12 Candidate Starts for Sedgewig\_1: (Start: 12 @1 has 112 MA's), (Start: 13 @7 has 11 MA's), (18, 82), (20, 88), (29, 241), (30, 244), (31, 268), (38, 352),

Gene: ShaiHulud\_1 Start: 1, Stop: 525, Start Num: 12 Candidate Starts for ShaiHulud\_1: (Start: 12 @1 has 112 MA's), (Start: 13 @7 has 11 MA's), (18, 82), (20, 88), (29, 241), (30, 244), (31, 268), (38, 352), Gene: Shamu\_1 Start: 1, Stop: 510, Start Num: 12 Candidate Starts for Shamu\_1: (Start: 12 @1 has 112 MA's), (Start: 13 @7 has 11 MA's), (21, 124), (27, 217), (35, 301), (49, 415), (55, 478), Gene: Shee\_1 Start: 1, Stop: 525, Start Num: 12 Candidate Starts for Shee\_1: (Start: 12 @1 has 112 MA's), (Start: 13 @7 has 11 MA's), (18, 82), (20, 88), (29, 241), (30, 244), (31, 268), (35, 316), (38, 352), Gene: Sinatra\_1 Start: 1, Stop: 615, Start Num: 3 Candidate Starts for Sinatra\_1: (Start: 3 @1 has 13 MA's), (Start: 11 @106 has 1 MA's), (Start: 13 @121 has 11 MA's), (40, 454), (41, 460), (47, 508), (57, 598), Gene: SirVictor\_1 Start: 1, Stop: 615, Start Num: 3 Candidate Starts for SirVictor\_1: (Start: 3 @1 has 13 MA's), (Start: 11 @106 has 1 MA's), (Start: 13 @121 has 11 MA's), (24, 283), (25, 292), (32, 391), (37, 421), (40, 454), (57, 598), Gene: SoilGremlin\_1 Start: 1, Stop: 525, Start Num: 12 Candidate Starts for SoilGremlin\_1: (Start: 12 @1 has 112 MA's), (Start: 13 @7 has 11 MA's), (18, 82), (20, 88), (29, 241), (30, 244), (31, 268), (38, 352), Gene: SonOfLevi\_1 Start: 1, Stop: 525, Start Num: 12 Candidate Starts for SonOfLevi\_1: (Start: 12 @1 has 112 MA's), (Start: 13 @7 has 11 MA's), (18, 82), (20, 88), (29, 241), (30, 244), (31, 268), (35, 316), (38, 352), Gene: Stanktossa\_1 Start: 1, Stop: 525, Start Num: 12 Candidate Starts for Stanktossa\_1: (Start: 12 @1 has 112 MA's), (Start: 13 @7 has 11 MA's), (18, 82), (20, 88), (29, 241), (30, 244), (31, 268), (38, 352), Gene: StingRay\_1 Start: 1, Stop: 525, Start Num: 12 Candidate Starts for StingRay\_1: (Start: 12 @1 has 112 MA's), (Start: 13 @7 has 11 MA's), (18, 82), (20, 88), (29, 241), (30, 244), (31, 268), (35, 316), (38, 352), Gene: StirfryIV\_1 Start: 1, Stop: 525, Start Num: 12 Candidate Starts for StirfryIV\_1: (Start: 12 @1 has 112 MA's), (Start: 13 @7 has 11 MA's), (18, 82), (20, 88), (29, 241), (30, 244), (31, 268), (38, 352), Gene: Stormbreaker8\_1 Start: 1, Stop: 525, Start Num: 12

Candidate Starts for Stormbreaker8\_1:

(Start: 12 @1 has 112 MA's), (22, 127), (35, 316), (38, 352), (42, 370),

Gene: Strathdee\_1 Start: 1, Stop: 525, Start Num: 12 Candidate Starts for Strathdee\_1: (Start: 12 @1 has 112 MA's), (Start: 13 @7 has 11 MA's), (18, 82), (20, 88), (29, 241), (31, 268), (35, 316), (38, 352),

Gene: Superfresh\_1 Start: 1, Stop: 525, Start Num: 12 Candidate Starts for Superfresh\_1: (Start: 12 @1 has 112 MA's), (Start: 13 @7 has 11 MA's), (18, 82), (20, 88), (29, 241), (30, 244), (31, 268), (38, 352),

Gene: TatarkaPM\_1 Start: 1, Stop: 525, Start Num: 12 Candidate Starts for TatarkaPM\_1: (Start: 12 @1 has 112 MA's), (Start: 13 @7 has 11 MA's), (18, 82), (20, 88), (29, 241), (30, 244), (31, 268), (35, 316), (38, 352),

Gene: Teagan\_1 Start: 1, Stop: 525, Start Num: 12 Candidate Starts for Teagan\_1: (Start: 12 @1 has 112 MA's), (Start: 13 @7 has 11 MA's), (18, 82), (20, 88), (29, 241), (30, 244), (31, 268), (38, 352),

Gene: TeddyBear\_1 Start: 1, Stop: 525, Start Num: 12 Candidate Starts for TeddyBear\_1: (Start: 12 @1 has 112 MA's), (Start: 13 @7 has 11 MA's), (18, 82), (20, 88), (29, 241), (30, 244), (31, 268), (35, 316), (38, 352),

Gene: Tenda\_1 Start: 1, Stop: 525, Start Num: 12 Candidate Starts for Tenda\_1: (Start: 12 @1 has 112 MA's), (Start: 13 @7 has 11 MA's), (18, 82), (20, 88), (29, 241), (30, 244), (31, 268), (38, 352),

Gene: Thompsone\_1 Start: 1, Stop: 525, Start Num: 12 Candidate Starts for Thompsone\_1: (Start: 12 @1 has 112 MA's), (Start: 13 @7 has 11 MA's), (18, 82), (20, 88), (29, 241), (30, 244), (31, 268), (38, 352),

Gene: Thorongil\_1 Start: 1, Stop: 525, Start Num: 12 Candidate Starts for Thorongil\_1: (Start: 12 @1 has 112 MA's), (Start: 13 @7 has 11 MA's), (18, 82), (20, 88), (29, 241), (30, 244), (31, 268), (37, 328), (38, 352),

Gene: TinSulphur\_1 Start: 1, Stop: 525, Start Num: 12 Candidate Starts for TinSulphur\_1: (Start: 12 @1 has 112 MA's), (Start: 13 @7 has 11 MA's), (18, 82), (20, 88), (29, 241), (31, 268), (38, 352),

Gene: Tinyman4\_1 Start: 1, Stop: 528, Start Num: 12 Candidate Starts for Tinyman4\_1: (Start: 12 @1 has 112 MA's), (37, 331), (42, 373), (49, 433), (51, 460),

Gene: Velene\_1 Start: 1, Stop: 525, Start Num: 12 Candidate Starts for Velene\_1:

(Start: 12 @1 has 112 MA's), (Start: 13 @7 has 11 MA's), (18, 82), (20, 88), (29, 241), (30, 244), (31, 268), (38, 352), Gene: Vispistious\_1 Start: 1, Stop: 525, Start Num: 12 Candidate Starts for Vispistious\_1: (Start: 12 @1 has 112 MA's), (Start: 13 @7 has 11 MA's), (18, 82), (20, 88), (29, 241), (30, 244), (31, 268), (38, 352), Gene: WestPM\_1 Start: 1, Stop: 528, Start Num: 12 Candidate Starts for WestPM\_1: (Start: 12 @1 has 112 MA's), (36, 325), (37, 331), (42, 373), (49, 433), Gene: WildNOut\_1 Start: 1, Stop: 525, Start Num: 12 Candidate Starts for WildNOut\_1: (Start: 12 @1 has 112 MA's), (Start: 13 @7 has 11 MA's), (18, 82), (20, 88), (29, 241), (30, 244), (31, 268), (38, 352), Gene: WilliamStrong\_1 Start: 1, Stop: 645, Start Num: 4 Candidate Starts for WilliamStrong\_1: (Start: 4 @1 has 2 MA's), (14, 166), (19, 202), (23, 277), (31, 388), (36, 442), (37, 448), (38, 472), (53, 598), (57, 625), Gene: Winzigespinne\_1 Start: 1, Stop: 525, Start Num: 12 Candidate Starts for Winzigespinne\_1: (Start: 12 @1 has 112 MA's), (Start: 13 @7 has 11 MA's), (18, 82), (20, 88), (29, 241), (31, 268), (38, 352), Gene: YuuY\_1 Start: 1, Stop: 621, Start Num: 5 Candidate Starts for YuuY\_1: (Start: 5 @1 has 8 MA's), (Start: 13 @115 has 11 MA's), (28, 343), (37, 424), (49, 526), Gene: Zada\_1 Start: 1, Stop: 525, Start Num: 12 Candidate Starts for Zada\_1: (Start: 12 @1 has 112 MA's), (Start: 13 @7 has 11 MA's), (18, 82), (20, 88), (29, 241), (30, 244), (31, 268), (38, 352), Gene: Zayuliv\_1 Start: 1, Stop: 519, Start Num: 13 Candidate Starts for Zayuliv\_1: (Start: 13 @1 has 11 MA's), (24, 163), (31, 265), (37, 325), (56, 496), (57, 502), Gene: Zenitsu\_1 Start: 1, Stop: 510, Start Num: 12 Candidate Starts for Zenitsu\_1: (Start: 12 @1 has 112 MA's), (Start: 13 @7 has 11 MA's), (21, 124), (27, 217), (35, 301), (43, 361), (49, 415), (55, 478), Gene: Zepp\_1 Start: 1, Stop: 519, Start Num: 13 Candidate Starts for Zepp\_1: (Start: 13 @1 has 11 MA's), (24, 163), (31, 265), (37, 325), (56, 496), (57, 502),